您可以在Bitget的官方网站或者APP上进行注册。一般来说,注册流程包括提供您 的电子邮箱、设置密码、完成手机验证等步骤。请注意,注册时需要提供真实的个 人信息,以便进行身份验证和交易操作。

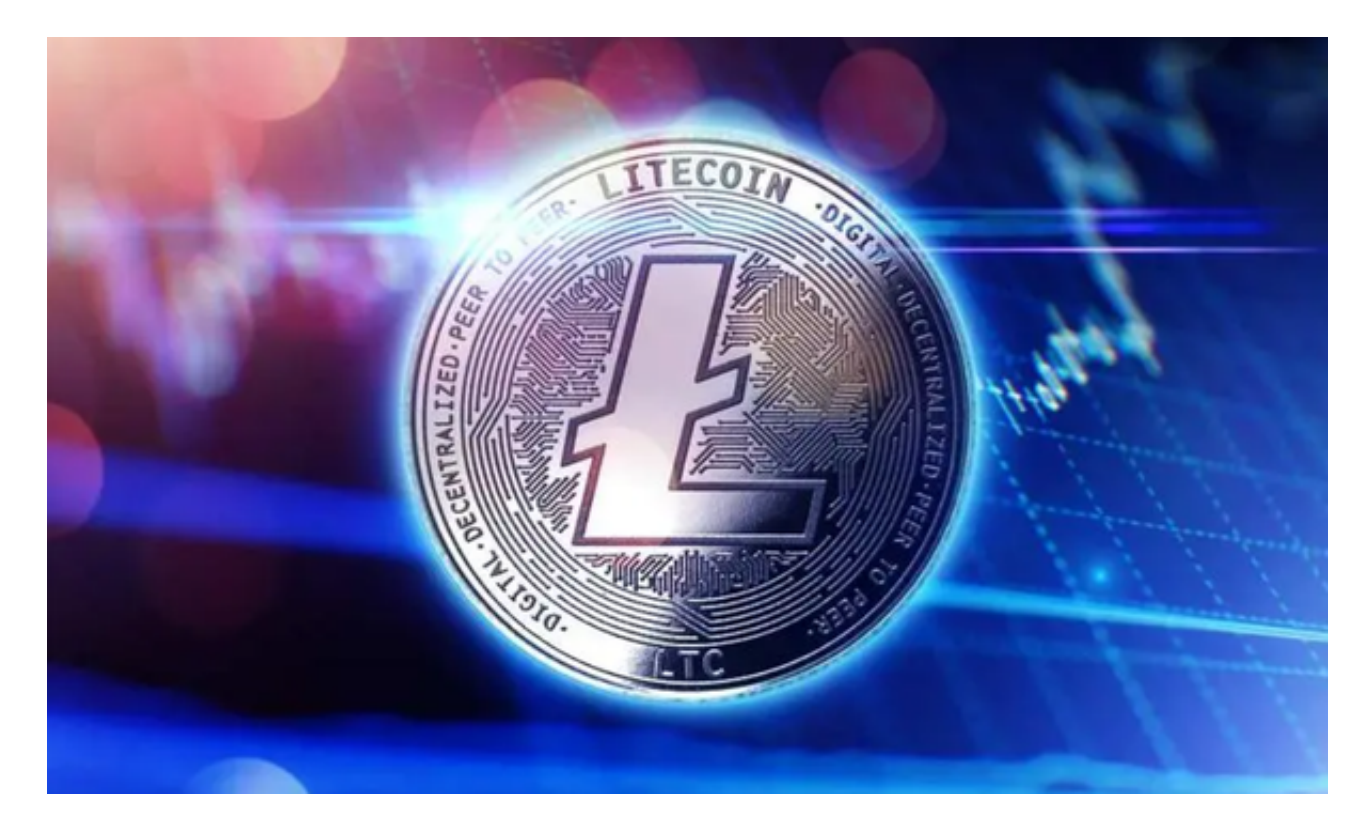

关于如何购买莱特币(Litecoin)或其他数字货币,一般的步骤如下:

1.注册并登录Bitget交易所的账户。

2.在Bitget交易所中找到莱特币的交易对,通常是以"LTC"表示。

3.选择您希望使用的交易方式,比如市价单、限价单等。

4.输入您想要购买的莱特币数量,确认交易信息。

5.完成支付并等待交易执行完成。

Bitget致力于为用户提供顶级的数字货币交易体验,凭借先进的技术和专业的服务 ,Bitget已经成为了各类投资者的首选平台之一。Bitget交易所是一个专业、优质 的数字货币交易平台,下载官方网站非常简单。根据自己的设备和操作系统进行下 载即可。

 但是,为了保证账户和资产的安全,请务必注意安装软件时的注意事项,并采取 必要的安全措施。根据平台的的安全保障大家的顾虑也可以放下了,但是一定要找 正规官网下载,让你的数字货币之旅更加安心。

 建议在安装软件之前仔细阅读平台的相关说明和安全须知,保证了解风险并采取 必要的安全措施。建议使用复杂的密码、二步认证等安全措施来保护账户的安全, 避免账户被黑客攻击。

 Bitget交易平台采用冷热钱包严格分离策略和多级安全防护体系,实时监控账户资 产变化并及时对账,确保用户数字资产的安全。为了防止黑客攻击和网络安全威胁 ,Bitget交易平台采用HTTPS加密协议,用户的账户信息和交易记录都得到保护。

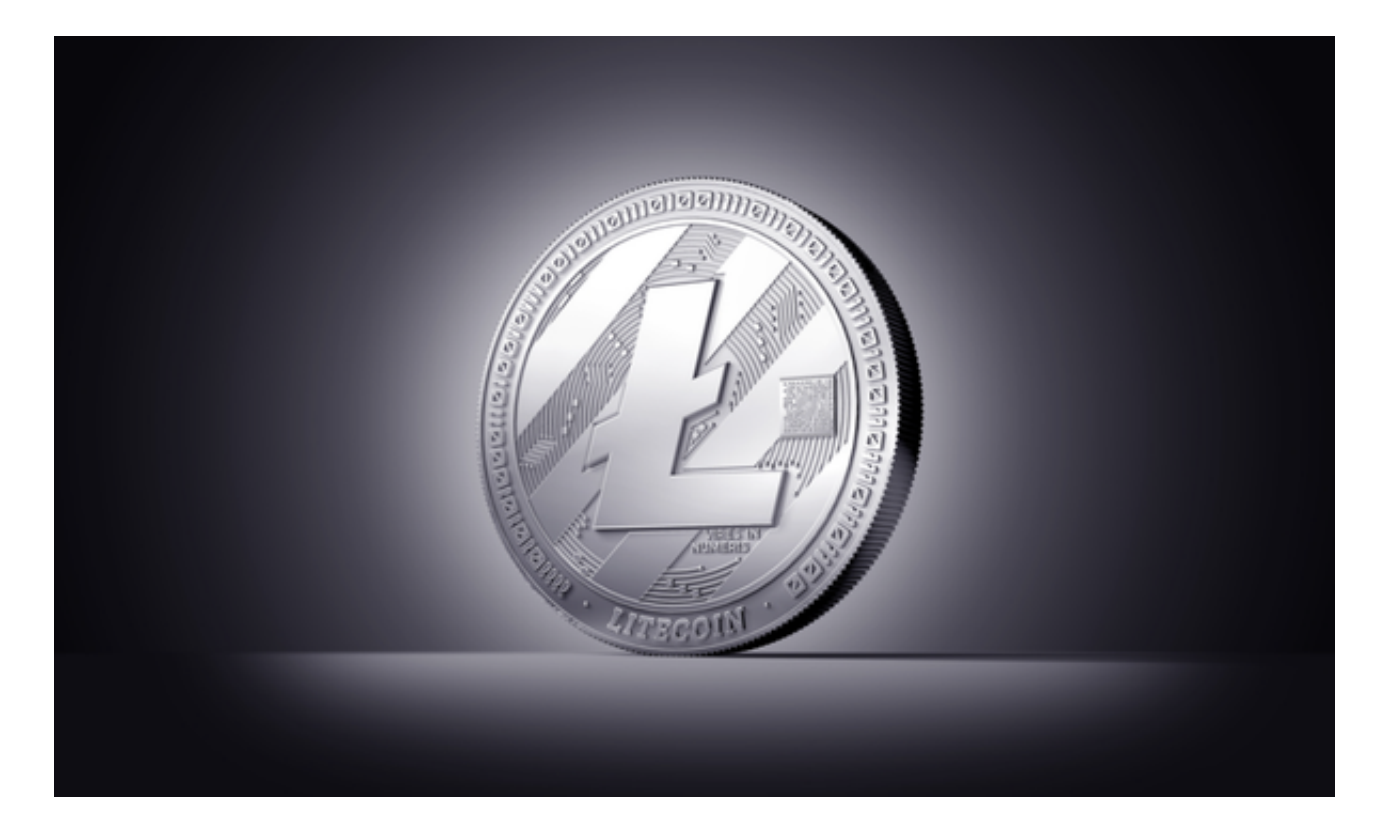

 在进行数字货币交易时,请务必注意市场风险,谨慎投资,并遵循交易所的交易 规则和操作流程。如有任何疑问,建议您在交易所的官方网站或APP上查看相关的 操作指南,或者联系他们的客服进行咨询。